# **XAL DEVELOPMENT FOR CSNS/RCS COMMISSIONING**

Y. An<sup>#</sup>, DINS/IHEP, Dongguan, 523803, P.R.C. Y. Wei, S.Wang, Y. Liu, W. Liu, L. Huang, IHEP, Beijing, 100049, P.R.C.

### *Abstract*

As a key component of the China Spallation Neutron Source (CSNS) Project, the Rapid Cycling Synchrotron (RCS) accumulates and accelerates the proton beam from 80MeV to 1.6GeV for extracting and striking the target with a repetition rate of 25Hz. A high level application programming framework code called XAL, based on Java Language with a well-performance online model, initially developed at the Spallation Neutron Source (SNS), has been installed as a part of control system via connection to EPICS for CSNS. Much of the applications have been initially established such as Tune Scan, Tune Monitor, Orbit Response Matrix Measurement, RCS Orbit Display, and Beta Function Measurement for preparing CSNS/RCS commissioning are showed in this paper.

### **INTRODUCTION**

The CSNS accelerator consists of a low energy H-Linac and high energy RCS. H<sup>-</sup> beam with energy of 80MeV is scraped and transformed into proton beam by the carbon foil located in the injection region. After around four hundred turn accumulation, the proton beam is accelerated to 1.6GeV and then extracted to strike the target with the design power of 100kW. As a key component of CSNS, RCS consists of 4-fold symmetric structure, and each of which is constructed by a triplet cells. Table 1 shows the main parameters of RCS [1].

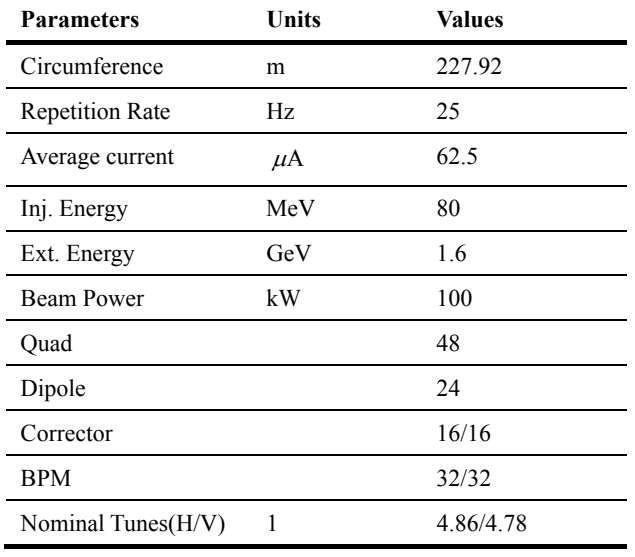

Table 1: Main Parameters of RCS

As a huge and complex accelerator, CSNS project needs a capable and well performance control system. As a high level application framework in control system, XAL is initially developed for SNS commissioning. After

# anyw@ihep.ac.cn

the work, publisher, and DOI. several years' development, and for better collaborating with other facilities and erasing the obsolete code, OPEN XAL formed out of XAL accelerator software about 5 years ago. Although XAL has capability, some modification or enhancement should be done to make the meets of the CSNS/RCS commissioning.

### **XAL STRUCTURE AND FEATURES**

 2015). Any distribution of this work must maintain attribution to the author(s), title of the work, publisher, and DOI.the author(s), title of As a device-oriented accelerator application based on  $\overline{S}$  $\overline{a}$ java language, along with jython [2] and jruby [3] scripting languages, XAL provided numerous high level application frameworks with a common look and feel. attri However, the core of XAL is accelerator model. The ntain hierarchy of accelerator model is initialized with a XML file, and that consists of a lot of accelerator sequences. ïaï The accelerator sequence is comprised of many ordered must<sub>1</sub> nodes which represent a kind of elements that affect the work: beam with different path, such as magnets, RF gap, and diagnosis elements and so on. The subclass of the nodes his developed to distinguish the elements, like dipoles, quadrupoles, sextupoles, BPMs, CT and so on. XAL is ð also has capacity in doing real time physics simulation [4], bution and the online model is that application, and the accelerator parameters can be easily and quickly distril calculated from that.

XAL provides three principal java classes which are the application adaptor, document and document window [5], ລີ and all of which are extended from their corresponding ន្ត abstract parent class. The application adaptor class is the ©main responsible for launching the main class and also receives the call back information. The document class is responsible for reading and writing the file as well as its associated main window. The document window class is  $3.0$ responsible for creating and managing the views. ΣŚ However, in order to decouple the view and the controller g as required by Model-View-Controller (MVC) Ъe compliance, the document window is now an optional for terms of the developer after the bricks application frame [5] delivered, and that facilitates the application development.

### **APPLICATIONS**

under XAL tools have been used to create more than twenty applications in CSNS. And some of them, such that PV used view, have been used to monitoring CT in LEBT (Low Energy Beam Transport Line) and MEBT (Medium ് Energy Beam Transport Line) to measure the beam Energy Beam Transport Line) to measure the beam<br>
current and beam energy for CSNS/RFQ tuning. However,<br>
we only discuss part of the applications framework for<br>
CSNS/RCS commissioning presented at next.<br>
Tune Scan Applicat we only discuss part of the applications framework for CSNS/RCS commissioning presented at next.

### *Tune Scan Application*

As described in the previous paper, The Lattice of RCS is composed of 4 symmetric fold, and the nominal beta

**3821**

 $\frac{1}{6}$  tunes are designed as 4.86/4.78. Figure 1 shows the 4th order resonance line, and the red square depicts the nominal tune.

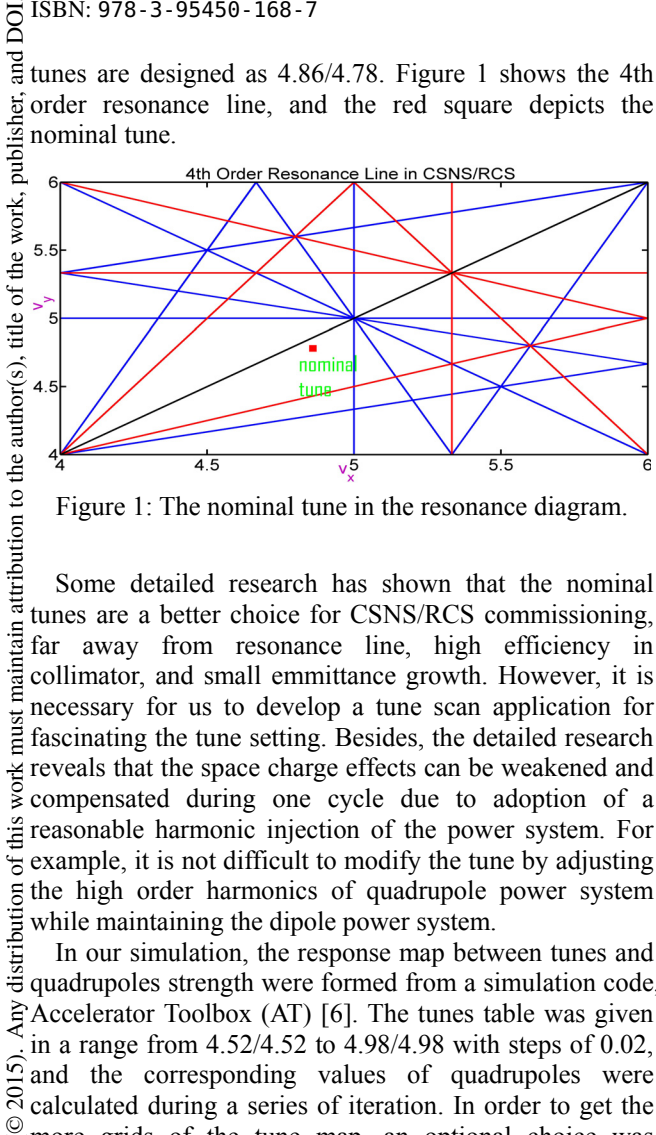

Figure 1: The nominal tune in the resonance diagram.

Some detailed research has shown that the nominal tunes are a better choice for CSNS/RCS commissioning, intain far away from resonance line, high efficiency in collimator, and small emmittance growth. However, it is ੰਬੋਂ necessary for us to develop a tune scan application for  $\frac{1}{2}$  necessary for us to develop a tune scan application for  $\frac{2}{1}$  fascinating the tune setting. Besides, the detailed research reveals that the space charge effects can be weakened and compensated during one cycle due to adoption of a  $\hat{f}$  reasonable harmonic injection of the power system. For  $\overline{\epsilon}$  example, it is not difficult to modify the tune by adjusting  $5$  the high order harmonics of quadrupole power system  $\frac{1}{2}$  while maintaining the dipole power system.

distril In our simulation, the response map between tunes and quadrupoles strength were formed from a simulation code, Accelerator Toolbox (AT) [6]. The tunes table was given in a range from 4.52/4.52 to 4.98/4.98 with steps of 0.02,  $\overline{5}$ . and the corresponding values of quadrupoles were  $\sum_{n=1}^{\infty}$  calculated during a series of iteration. In order to get the ©more grids of the tune map, an optional choice was ă provided with a linear interpolation method. Figure 2  $\frac{8}{3}$  shows the graphical user interface of the tune scan application. The tunes increments step was designed as 0.01, and the calculated quadrupole strengths would be ΣŚ different if "Use Tune Offset" were selected in the g application combo box. The quadrupole strength can be š adjusted by summiting the figured values to virtual ð accelerator.

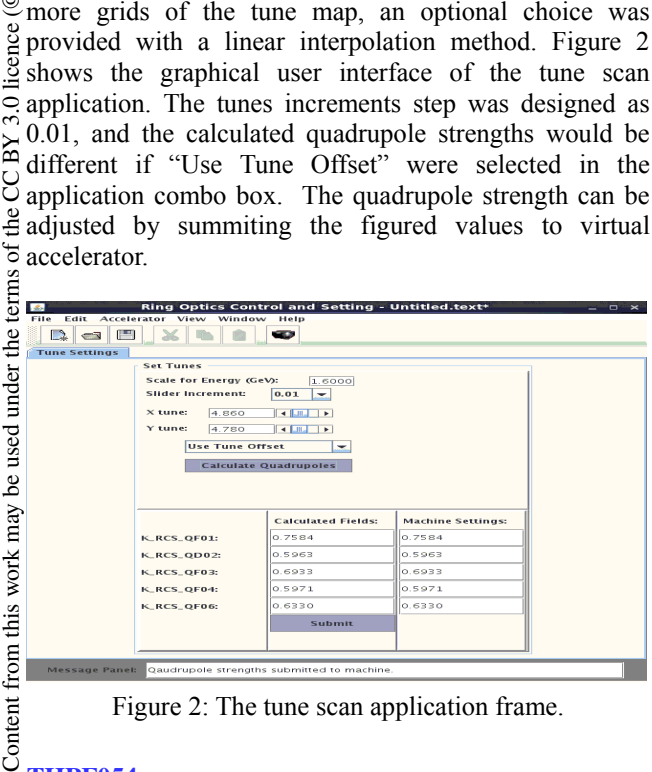

Figure 2: The tune scan application frame.

### *Tune Monitor Application*

The tune monitor application frame was primarily developed to display the tunes in some cycle. The tunes value was calculated by Distinct FFT transformation of the BPMs turn-by-turn data. The turn-by-turn data of the BPMs in a whole cycle was provided in the format of file, and the refresh rate was around 1Hz. In this application, it is easy to get the tunes corresponding to each BPM, and it is also convenient to display tunes variation within different periods during one whole cycle by adjusting the time lag of BPM turn-by-turn data. The averaging of the tunes is a good reference for the tunes figured from each BPM. And the tune monitor application is shown in Figure 3.

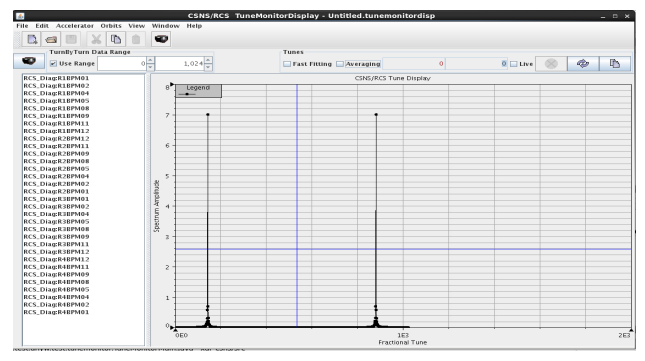

Figure 3: The tune monitor application frame.

### *Response Matrix Measurement Application*

The application of orbit response matrix is widely used for its good performance in calibrating lattice parameters [7]. The errors from BPMs, correctors, cavities, but mainly from quadrupoles can be figured by a series of iteration to the displacements between the theoretical and experimental orbit response matrix. In this application, the BPMs and the correctors can be arbitrarily selected in the check boxes, and the initial steps of the correctors is setting as 0.2mm-mrad, and the response matrix are the slopes of the five orbit displacements. Figure 4 shows the application of response matrix measurement. And the measured response matrix data will be treated with LOCO [7] to figure the accelerator elements errors.

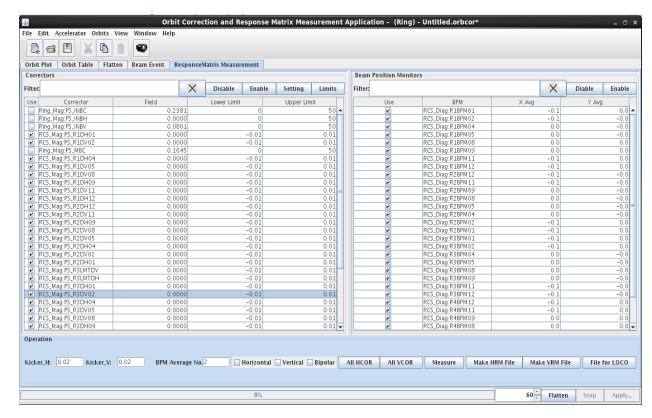

Figure 4: The response matrix measurement application.

*RCS Orbit Display Application* 

### 6th International Particle Accelerator Conference IPAC2015, Richmond, VA, USA JACoW Publishing ISBN: 978-3-95450-168-7 doi:10.18429/JACoW-IPAC2015-THPF054

**Update Results P** 

**Export Results to Fil** 

 $\overline{D}$ There are 34 BPMs locating symmetrically along the RCS ring, and two of which only work in low energy region and will be shut down when the energy of beam ramping up. 20 sets of COD data will be given as one PV during one cycle for each BPM, and each set of COD data is the average of displacements of the beam revolution around 1000 turns. As shown in Figure 5, the orbit of the **Clear Results Table** RCS ring can be monitored in the whole cycle. The left **Bad BPMs: No BPMs yet**<br>Missing BPMs: No BPMs ve part of the diagram represents 20 traces of the orbits while MIA Analyze the right part of that represents one trace of the orbits. It is O Y Beta more convenient for us to monitor each trace of the COD data only if we reopen a new document and select one that we are interested in. In our simulation, the PV of that 20 sets of COD data scaled by magnet rigidity, and so Figure 6: Beta measurement application frame. each trace of all the BPMs acts in a same pattern in the

### **SUMMARY**

With high level application codes XAL, many applications such as tune scan, tune monitor, orbit response matrix measurement, RCS orbit monitor, and beta function measurement have been initially developed  $\vec{\Xi}$ via connection to EPICS for CSNS/RCS commissioning. Some modification to XAL have been done due to the rapid cycling features of RCS, such as COD data PV and Lattice variation in one cycle. These applications have been tested in the virtual accelerator environment, and the results agree well with theoretical expectations.

### **ACKNOWLEDGEMENTS**

The author would like to thank T. Pelaia II for his helpful discussion in a good understanding of the XAL structure.

### **REFERENCES**

- [1] Wang S, An Y W, Fang S X, et al., "An overview of design for CSNS/RCS and beam transport", SCIENCE CHINA Physics, Mechanics & Astronomy 54 (Suppl 2): s239-s244, 2011.
- [2] http://www.jython.org
- [3] http://jruby.codehaus.org
- [4] C.K. Allen, C.A. McChesney, C.P. Chu, J.D. Galambos, W.-D. Klotz, T.A. Pelaia, A. Shislo, "A Novel Online Simulator for Applications Requiring a Model Reference", ICALEPCS 2003 Conference Proceedings, Kyongju, Korea, October 13-17, 2003.
- [5] T. Pelaia II, "XAL APPLICATION FRAMEWORK AND BRICKS GUI BUIDER", TPPA09, ICALEPCS07, Knoxville, Tennessee, USA.
- [6] http://www.slac.stanford.edu/~terebilo/at/
- [7] J. Safranek, et al., 44th ICFA newsletter, Dec 2007.
- [8] Chun-xi Wang, Vadim Sajaev, and Chih-Yuan Yao, "Phase advance and beta function measurement using modelindependent analysis", Phys. Rev. ST Accel. Beams 6, 104001(2003).
- [9] Huang. X, Lee S Y., Prebys. E, Tomlin. R. Application of Independent component analysis to FermiLab Booster, Phys. Rev. ST Accel. Beams 8, 064001 (2005).

### **4: Hadron Accelerators**

### **A14 - Neutron Spallation Facilities**

## **THPF054**

attribution to the author(s), title of the work, publisher, and DOI. 2015). Any distribution of this work must maintain attribution to the author(s), title of the work, publisher, and DOI.maintain work 'nз  $\sigma$ Any distribution 5). 201 licence (© Content from this work may be used under the terms of the CC BY 3.0 licence ( $@$  $3.0$  $\overline{\text{BY}}$ S the terms of  $the<sub>1</sub>$ nd<br>E used فط may work this  $\overline{ }$ from ( lent Cont

diagram. <u> - 11 - 12 - 11 - 11 - 11 - 12 - 11 - 11 - 11 - 11 - 11 - 11 - 11 - 11 - 11 - 11 - 11 - 11 - 11 - 11 - 11 - 1</u>

Figure 5: The RCS orbit display application frame.

## *RCS Optics Measurement Application*

Beta Function Measurement is another vital important application for CSNS/RCS commissioning. It can be carried out by the application of the orbit response matrix [7]. However, due to quick data acquisition, turn-by-turn data analysis of the BPM samples is becoming more popular and convenience, especially for rapid cycling synchrotron. The samples collected by the turn-by-turn BPM can be constructed as a large matrix, and the column index of the matrix represents BPM index along the RCS ring while the row index of the matrix represents the turns of beam revolution. By giving a principal value analysis to the data samples, in other word, by giving singular value decomposition to the covariance matrix of the samples, the beta function can be decomposed from the two strongest modes, and this data analysis method is called Model Independent Analysis (MIA) [8]. Figure 6 represents the beta function measurement in CSNS/RCS, and in this application, the turn-by-turn BPM data is previously given in file without noise, and the file can be refreshed by a trigger signal from the cavity. The noise can be erased by previous data filtering or decomposed by the independent component analysis [9].